# **Latest Version: 6.0**

# Question: 1

You would like to compare multiple models that you've built in SAS Visual Statistics. Which parameters must be the same for all models being compared? (choose 3)

Response:

- A. Data Source
- **B.** Assessment Bins
- C. Model Type
- D. Event Level
- E. Response Variable
- F. Link Function

Answer: A,D,E

## Question: 2

Your company has a dataset that represents global sales. You are a part of a team of analysts that each have responsibility for a certain region of the world. You decide to create a data source filter to suppress every region but yours.

What effect will this have on any new explorations that your teammates create? Response:

- A. It will delete all observations that do not match your region.
- B. It will have no effect on any observations in the dataset.
- C. It will suppress all observations that do not match your region.
- D. It will suppress all observations that do not match their corresponding region.

**Answer: B** 

Question: 3

Refer to the exhibit:

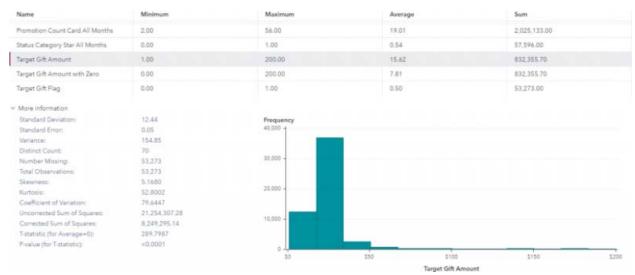

Which is the modeling approach that should be used when fitting the Target Gift Amount variable? Response:

- A. Linear regression model with Interaction effects.
- B. Generalized linear model with a Poisson distribution and Identity link.
- C. Generalized linear model with a Normal distribution and Log Link.
- D. Logistic regression model.

**Answer: C** 

### Question: 4

Refer to the exhibit from a linear regression model in SAS Visual Statistics.

| Estimate | Standard Error                                                       | t Value                                                                                                    | Pr >  t                                                                                                    |  |
|----------|----------------------------------------------------------------------|----------------------------------------------------------------------------------------------------|----------------------------------------------------------------------------------------------------|--|
| 102.9345 | 12.40326                                                             | 8.298987                                                                                                    | < 0.00001                                                                                                    |  |
| -0.22697 | 0.099837                                                             | -2.27343                                                                                                    | 0.03224                                                                                                    |  |
| 0.303217 | 0.136495                                                             | 2.221449                                                                                                    | 0.03601                                                                                                    |  |
| -0.02153 | 0.066054                                                             | -0.326                                                                                                    | 0.74725                                                                                                    |  |
| -0.36963 | 0.119853                                                             | -3.08401                                                                                                    | 0.00508                                                                                                    |  |
| -2.62865 | 0.384562                                                             | -6.83544                                                                                                    | < 0.00001                                                                                                    |  |
| -0.07418 | 0.054593                                                             | -1.35873                                                                                                    | 0.18687                                                                                                    |  |
|          | 102.9345<br>-0.22697<br>0.303217<br>-0.02153<br>-0.36963<br>-2.62865 | 102.9345 12.40326 -0.22697 0.099837 0.303217 0.136495 -0.02153 0.066054 -0.36963 0.119853 -2.62865 0.384562 | 102.9345     12.40326     8.298987       -0.22697     0.099837     -2.27343       0.303217     0.136495     2.221449       -0.02153     0.066054     -0.326       -0.36963     0.119853     -3.08401       -2.62865     0.384562     -6.83544 |  |

Based on the table above and assuming a significance level of 0.05, what can be concluded about the linear regression model?

#### Response:

- A. The Intercept is an important predictor of the response.
- B. RestPulse is a significant predictor of the response.
- C. For one one-unit increase in RunTime, there is an expected increase in the response of 2.6287.
- D. For a .03696 unit decrease in RunPulse, there is an expected one-unit increase in the response.

### **Answer: C**

# Question: 5

In the below nonparametric logistic regression results display, where would you click to get a plot of significant continuous effects?

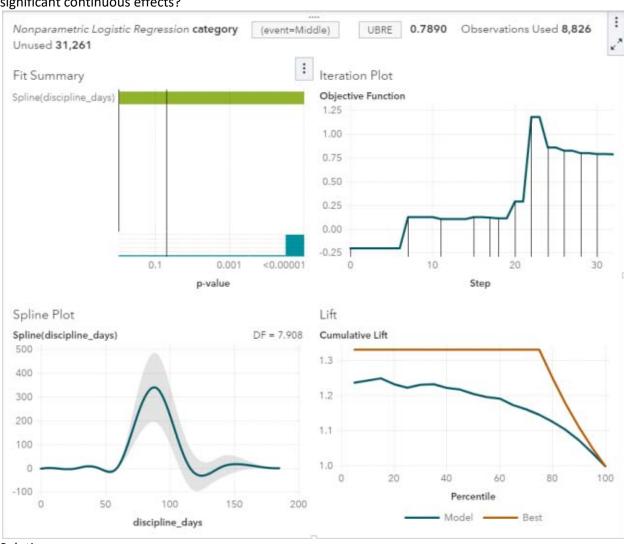

Solution:

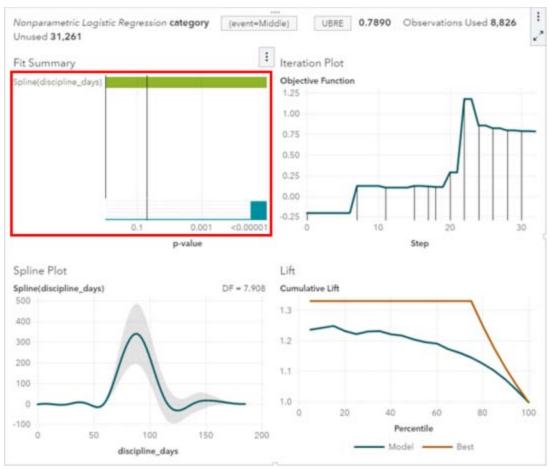

Determine whether the given solution is correct? Response:

- A. Correct
- B. Incorrect

**Answer: A** 

Question: 6

Refer to the exhibit:

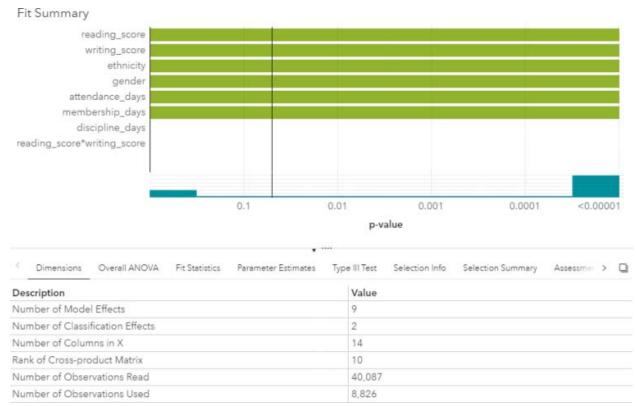

Which option was not specified in creating the linear regression model using SAS Visual Statistics? Response:

A. interaction term

B. group-by variable

C. variable selection

D. continuous effects

**Answer: B** 

Question: 7

Refer to the exhibit:

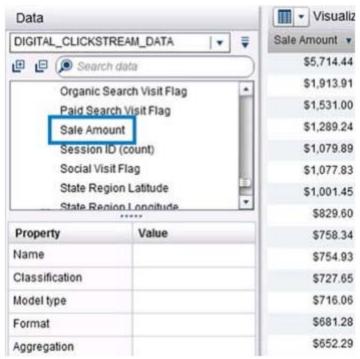

Prior to performing a decision tree analysis, you need to assess the default Values of Classification and Model Type Properties for Sale Amount. The variable represents product purchase amounts from an organization's e-commerce website.

How do you want the decision tree algorithm to treat this variable? Response:

- A. Classification = Measure & Model Type = Continuous
- B. Classification = Category & Model Type = Discrete
- C. Classification = Measure & Model Type = Discrete
- D. Classification = Category & Model Type = Continuous

**Answer: A** 

## **Question: 8**

Which equation does NOT represent a linear model? Note: bi are parameters and Xi are variables. Response:

A. y = b0 + b1X1 + b2X2

B. y = b0 + b1X1 + b2X2 + b3(X1X2)

C. y = b0 + b1X1 + (b2/b1)X2

D. y = b0 + b1X1 + b2X1 3

**Answer: C**